# **Lesopnames slim gebruiken**

Tips voor studenten

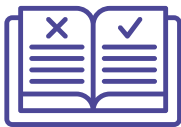

## **Enkele huisregels**

- De opleiding bepaalt de visie rond lesopnames. Lesopnames zijn niet afdwingbaar.
- In functie van veiligheid en privacy gebeuren lesopnames via de digitale leeromgeving.
- Kom je als student liever niet in beeld? Dan kan je een plaats kiezen buiten beeld.
- Wanneer na afloop van de les blijkt dat de les niet opgenomen werd wegens een technische storing, wordt dit beschouwd als overmacht.
- Je mag de lessen niet zelf opnemen via geluid en/of beeld. Je mag ook geen lesopnames verspreiden. Bij misbruik kunnen tuchtprocedures en strafrechtelijke procedures worden ingezet.

## **Check of opnames voorzien worden**

- Je vindt die informatie in je cursus, de digitale leeromgeving of je kan het in de eerste les ook aan jouw lesgever vragen.
- Check wanneer en hoe lesopnames beschikbaar zijn (bijvoorbeeld onmiddellijk na de les of pas in de voorbereidingsperiode naar de examens toe, gedurende een beperkte periode of voor de rest van het semester, academiejaar).

## **Woon de lessen bij**

- Ga naar de les en zie de opnames als een aanvulling bij het studeren.
- Onderzoek wijst uit dat studenten die naar de lessen gaan meestal betere punten halen.

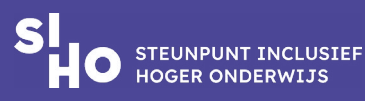

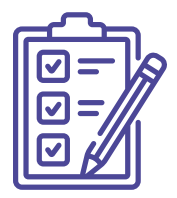

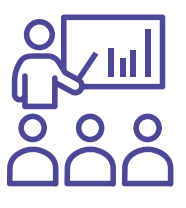

- Je kan ook mee participeren en nadenken tijdens de les. Zo verwerk je de leerstof actief.
- Je ontmoet medestudenten met wie je een band kan opbouwen en bij wie je terecht kan met vragen. Je bouwt ook een band op met je lesgever en kan ook aan jouw lesgever vragen stellen.
- Vind je een stukje van de les moeilijk te volgen? Schrijf dan in je in notities 'bekijk dit stukje van de lesopname'.

## **Vertrouw niet blindelings op lesopnames**

- Ga er niet van uit dat alles wat in de les wordt besproken, ook wordt opgenomen.
- De lesgever kan de opname af en toe pauzeren bij privacygevoelige of vertrouwelijke informatie.

## **Bekijk de lesopname op tijd**

- Kan je een les niet bijwonen? Vermijd uitstel. Een les die je gemist hebt, bekijk je best binnen de 3 dagen en dit op het normale tempo.
- Als je wel in de les aanwezig was, herbekijk je de lesopname beter niet meteen.
- Vermijd om alle lessen in één keer tijdens de blokperiode te herbekijken.
- Je leert meer in minder tijd, wanneer je de lessen wekelijks bijhoudt.

## **Bekijk de lesopname slim**

- Heb je de les on campus gevolgd of al eens eerder bekeken? Bekijk dan geen volledige lesopnames opnieuw. Bekijk alleen gericht de stukken waarbij je extra toelichting nodig hebt.
- Door goed na te denken wat je wil herbekijken, zal je de leerstof beter verwerken.

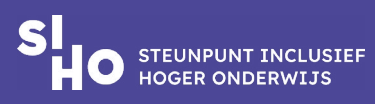

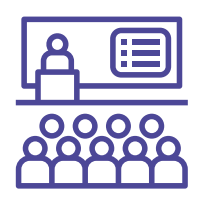

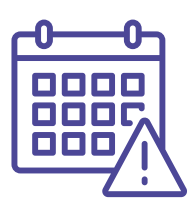

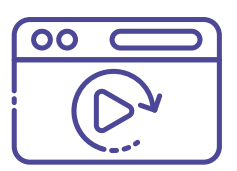

- Als de spreker te snel spreekt of er komt een moeilijke inhoud aan bod, kan je de video vertragen.
- Op dezelfde manier kan je de opname versnellen.
- Leer geen opnames vanbuiten.

#### **Bereid je voor op het bekijken van de opname**

- Als je niet in de les aanwezig was, bekijk dan eerst de slides en het studiemateriaal om te zien welke inhoud aan bod zal komen.
- Formuleer een aantal inhoudelijke vragen waarop je tijdens het bekijken van de les een antwoord wenst te krijgen.
- Richt jouw aandacht volledig op de lesopname en laat je niet afleiden door andere zaken.
- Zoek daarom een rustige omgeving op zonder stoorzenders.

#### **Noteer om focus te houden**

- Bekijk de opname niet passief. Noteren helpt om focus bij de opname te houden én meteen aan de slag te gaan met het verwerken van de inhoud.
- Je hoeft niet alles te noteren.
- Pauzeer de opname enkel om inhouden die je niet begrijpt te herbekijken.

## **Meer weten?**

- [Leidraad lesopnames inclusief inzetten: van beleid naar praktijk](https://www.siho.be/nl/leidraad-lesopnames)
- [Leidraad inclusieve communicatie en evenementen](https://www.siho.be/nl/publicaties/inclusieve-communicatie)

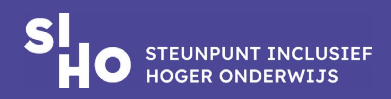

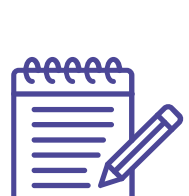

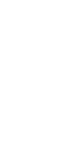